# Графический редактор Paint

84

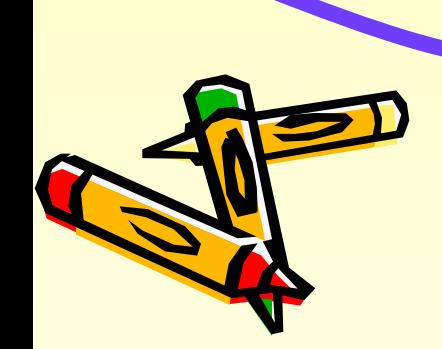

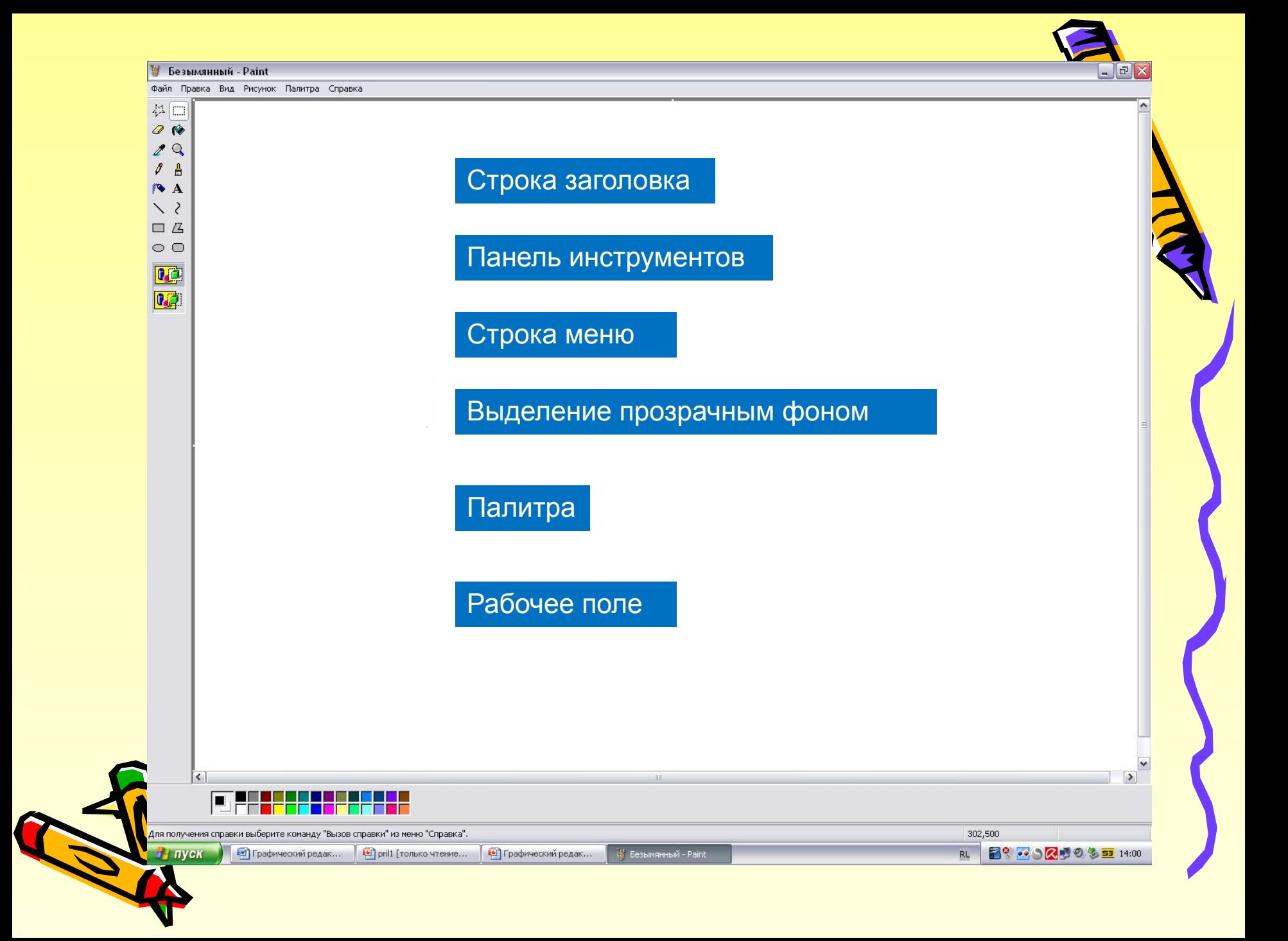

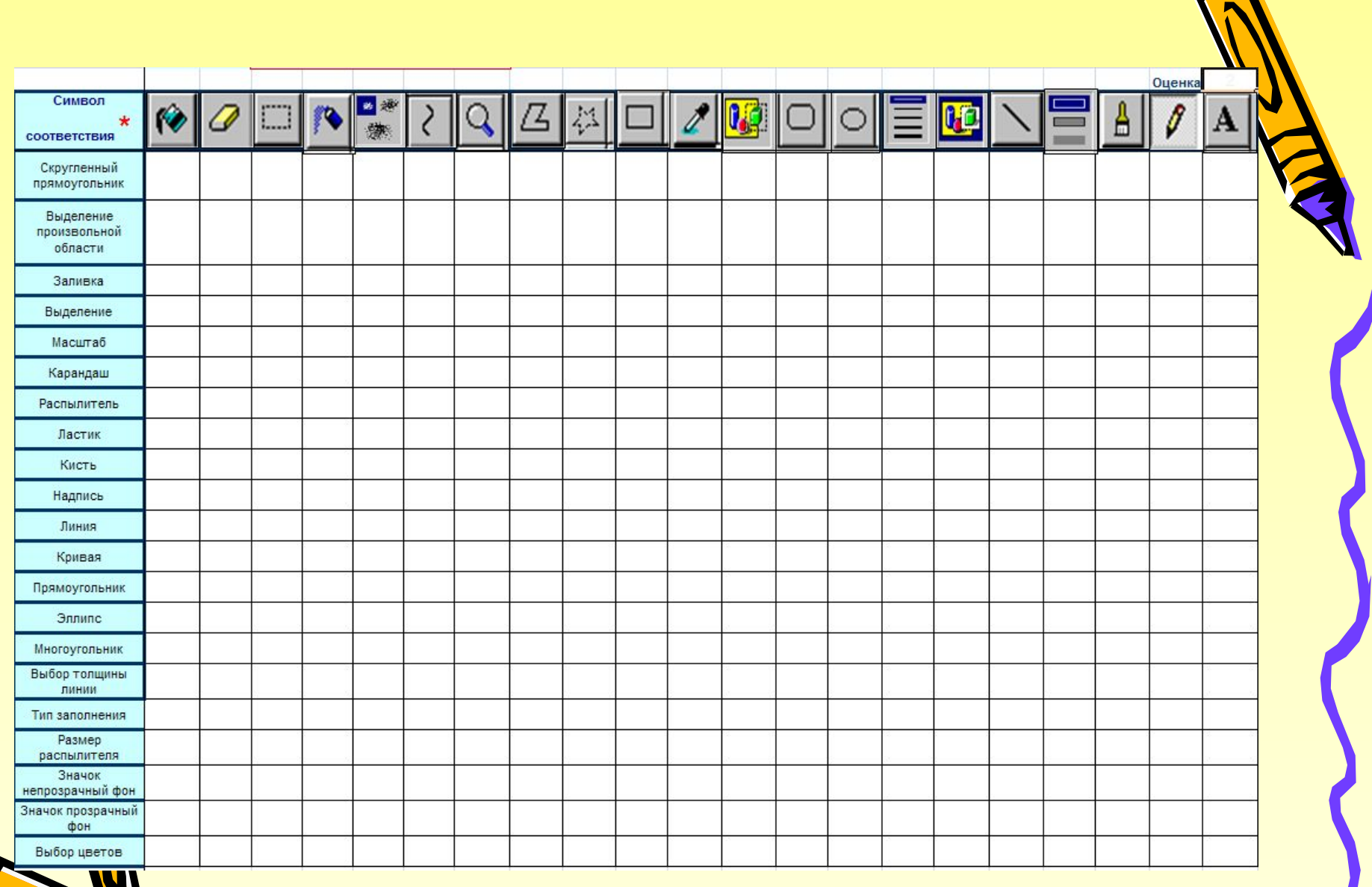

a

## Пункт меню Рисунок

#### Безымянный - Paint

٠

Файл Правка Вид Р な口  $\mathcal{O}$ Q  $\mathscr{I}$ A **A** くく 口乌  $\circ$   $\circ$ 

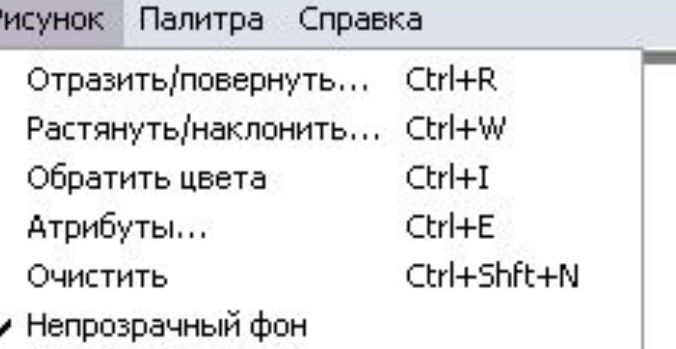

# Отразить/повернуть

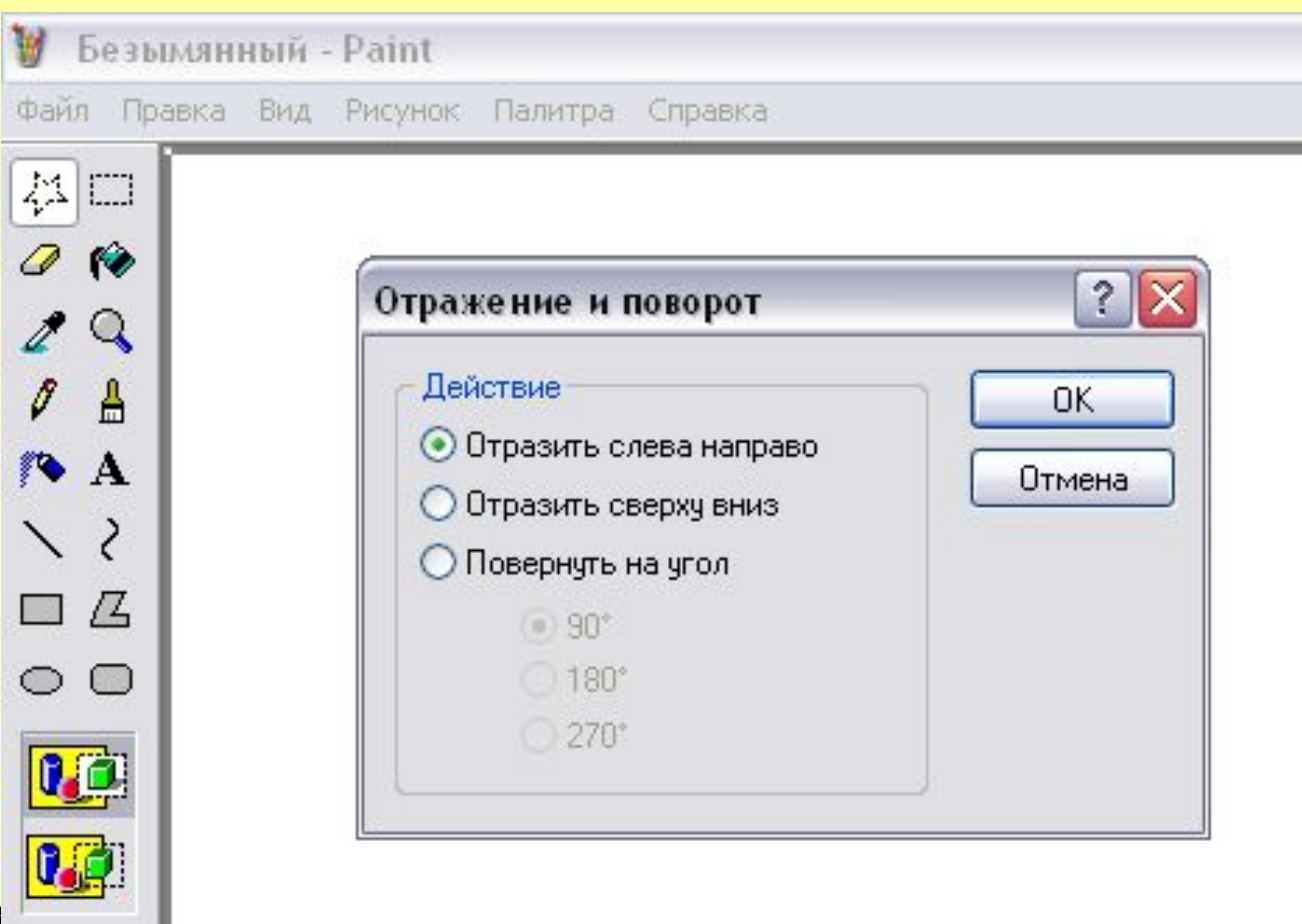

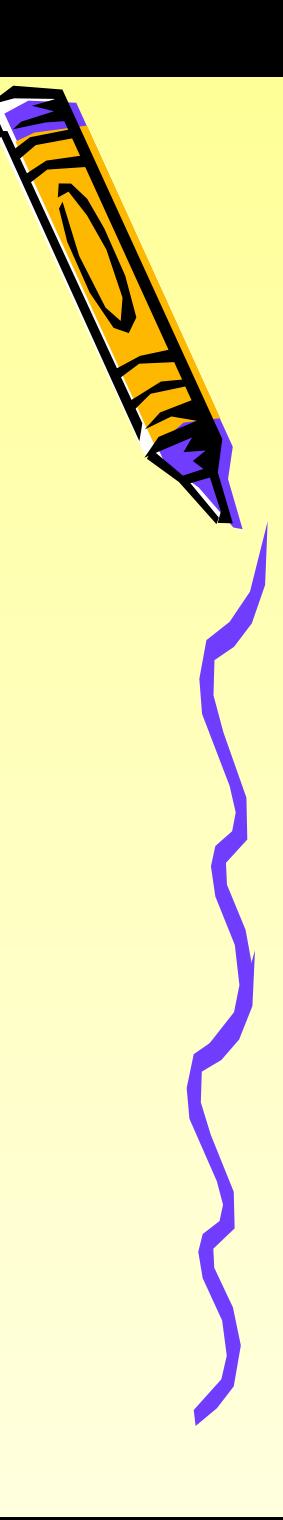

# **Растянуть/наклонить**

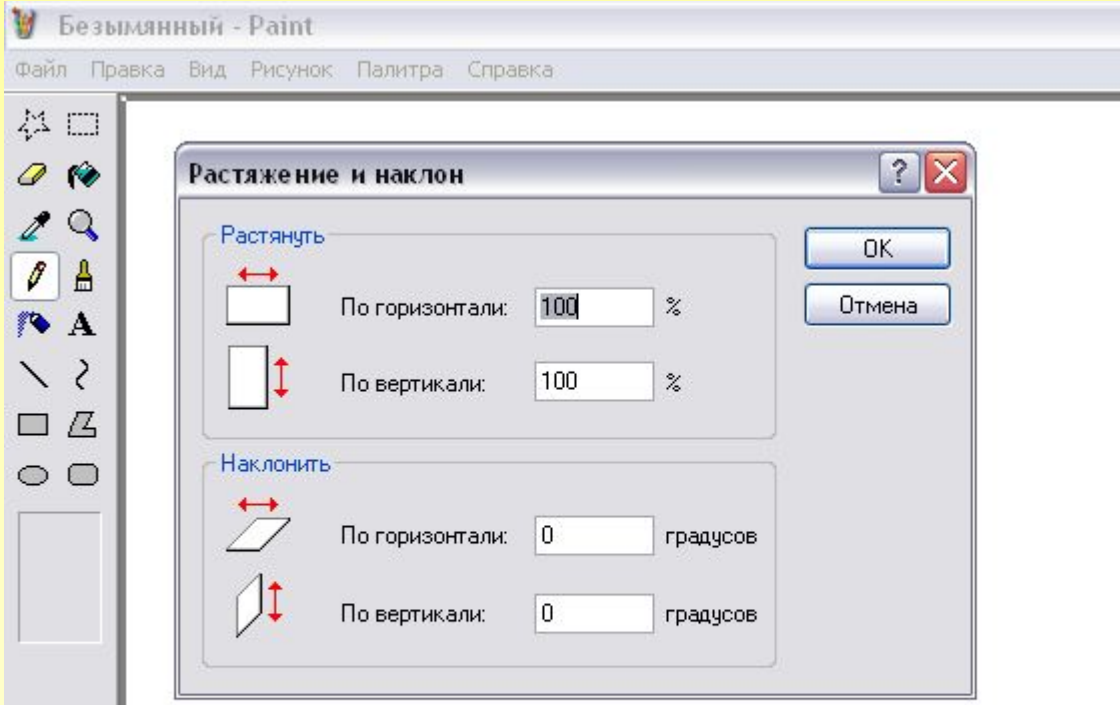

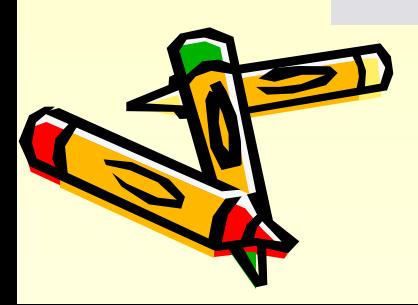

## Вставим Виннипуха

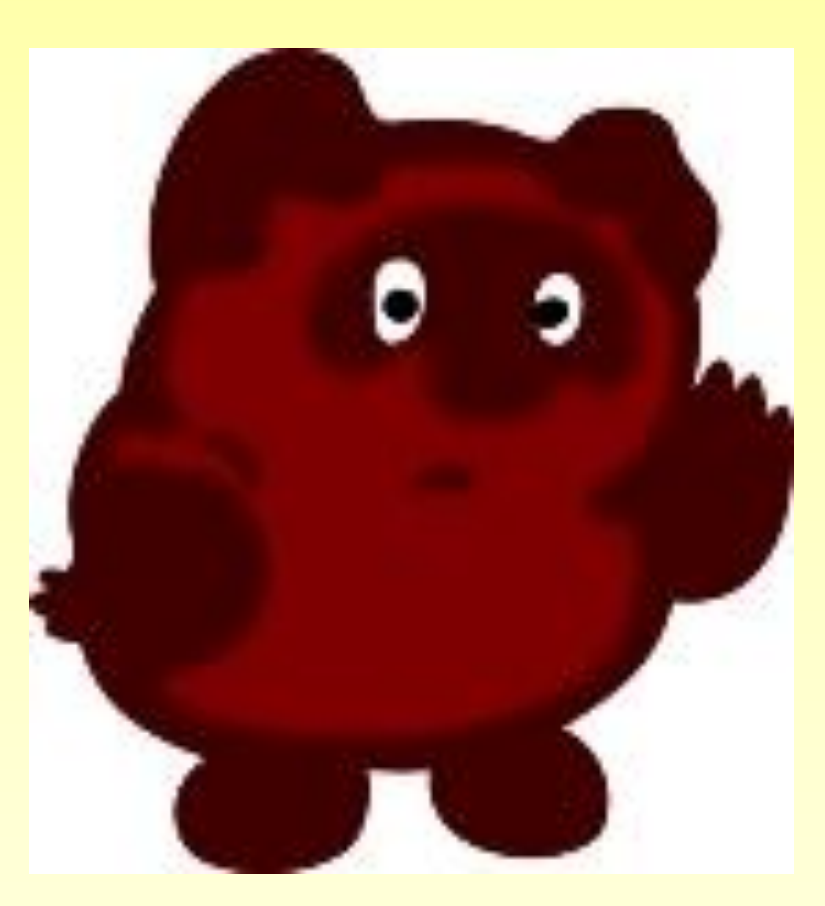

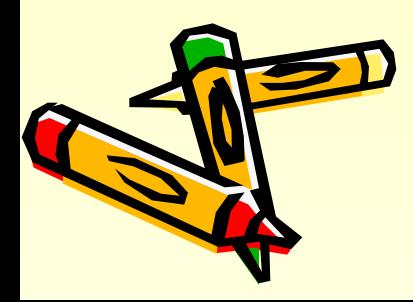

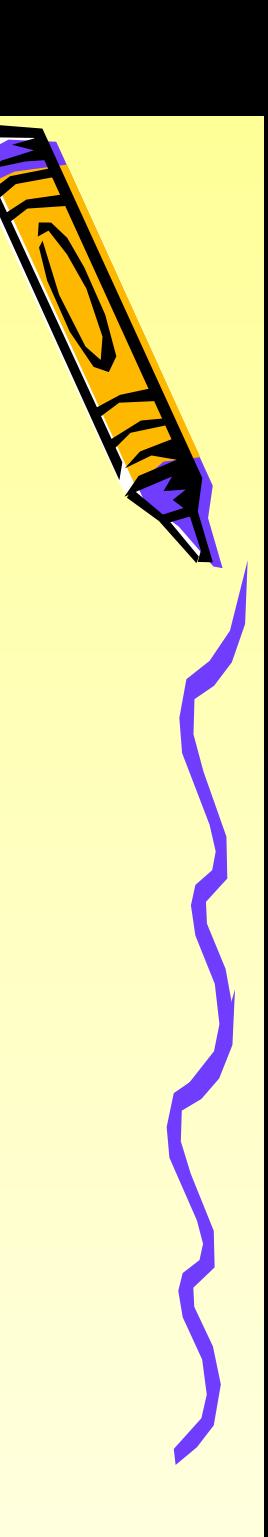

# Отобразить слева направо

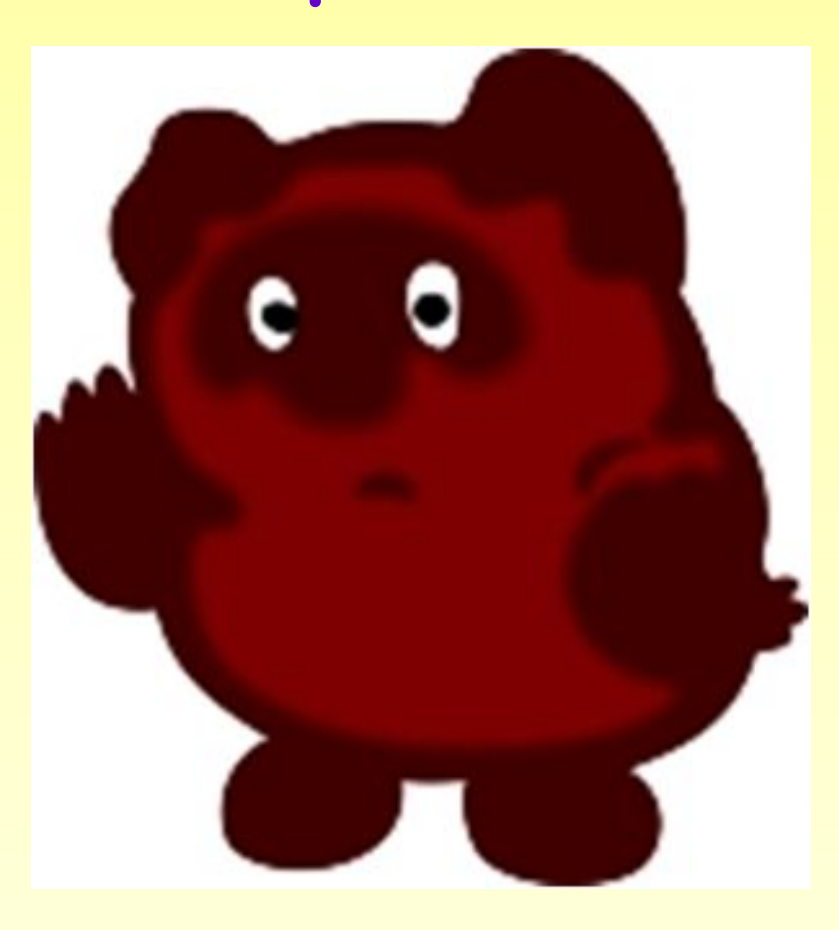

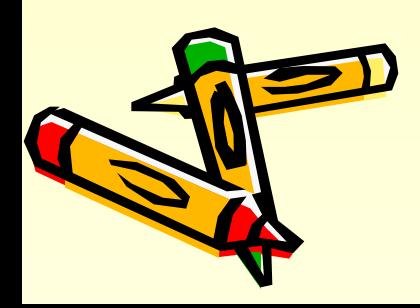

# Отразить сверху вниз

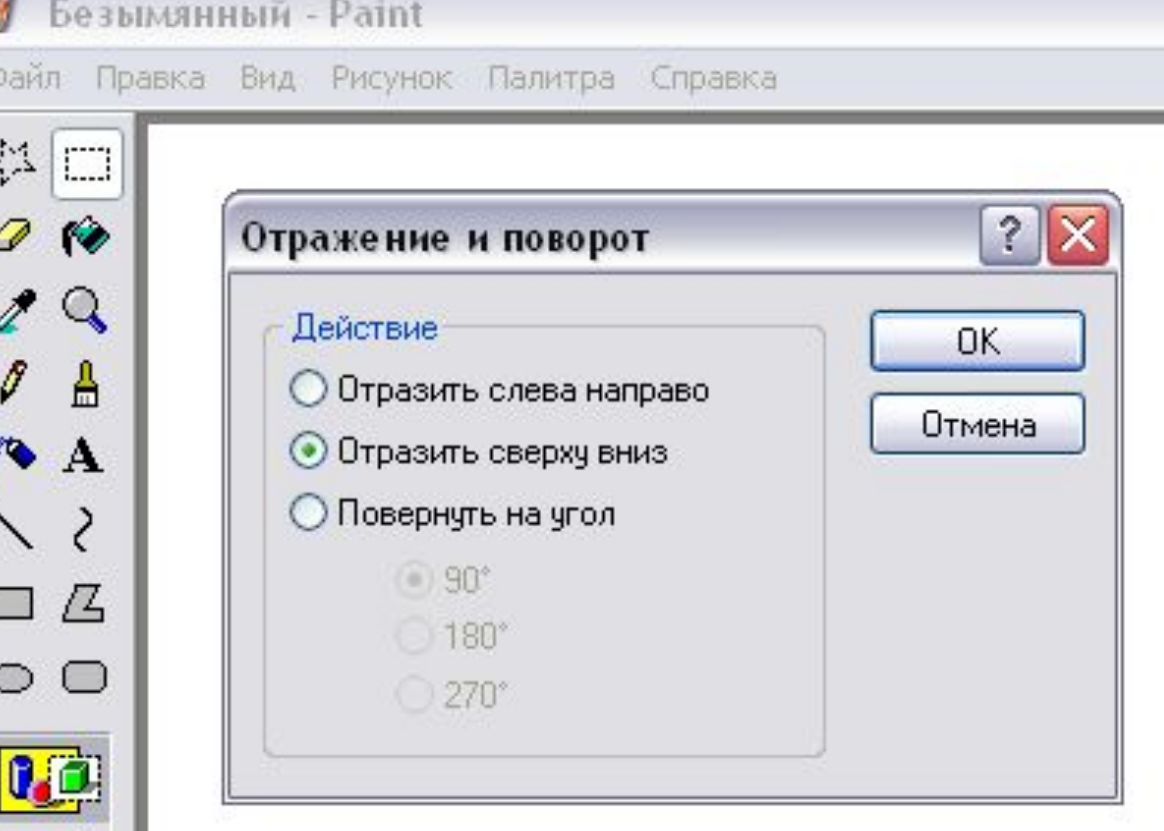

噻

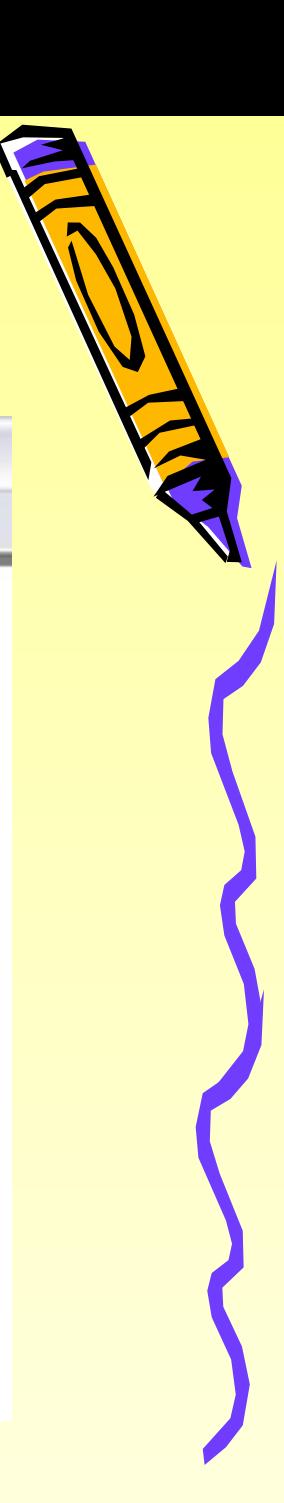

#### Отразить сверху вниз

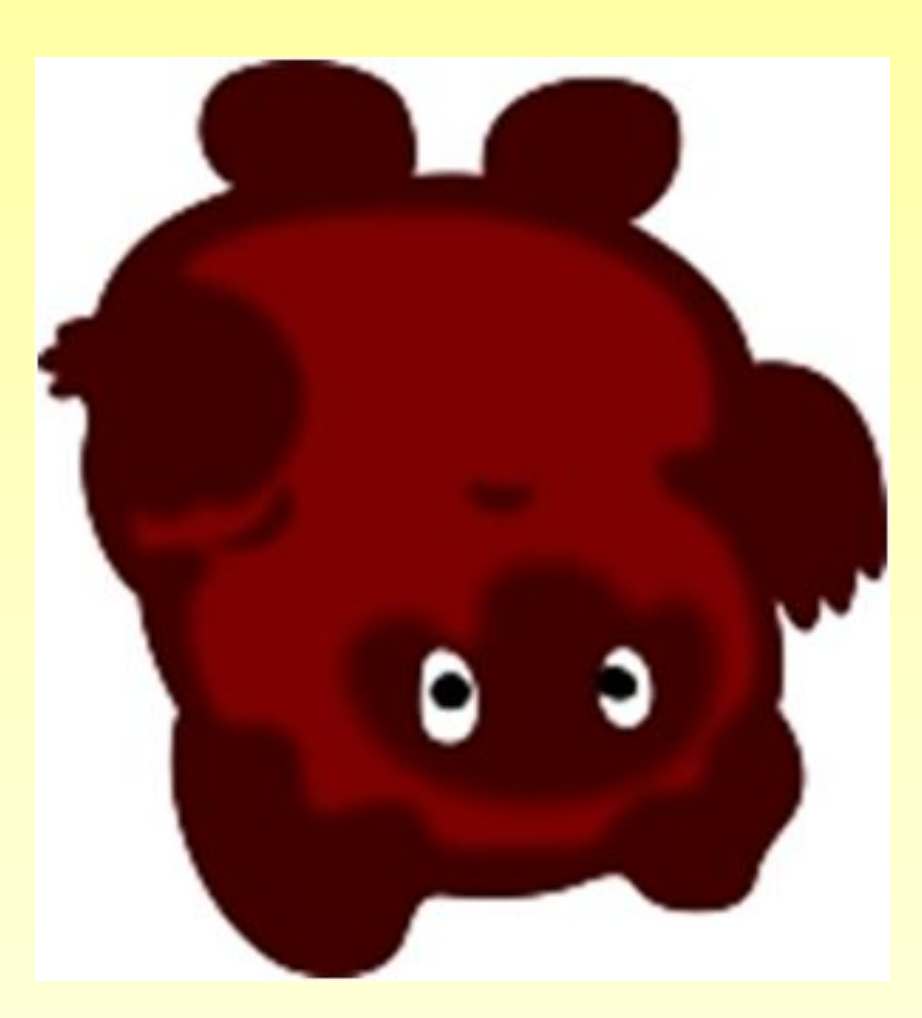

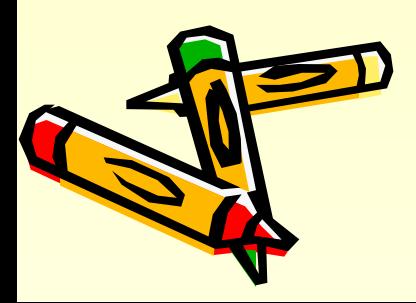

#### Повернуть на угол

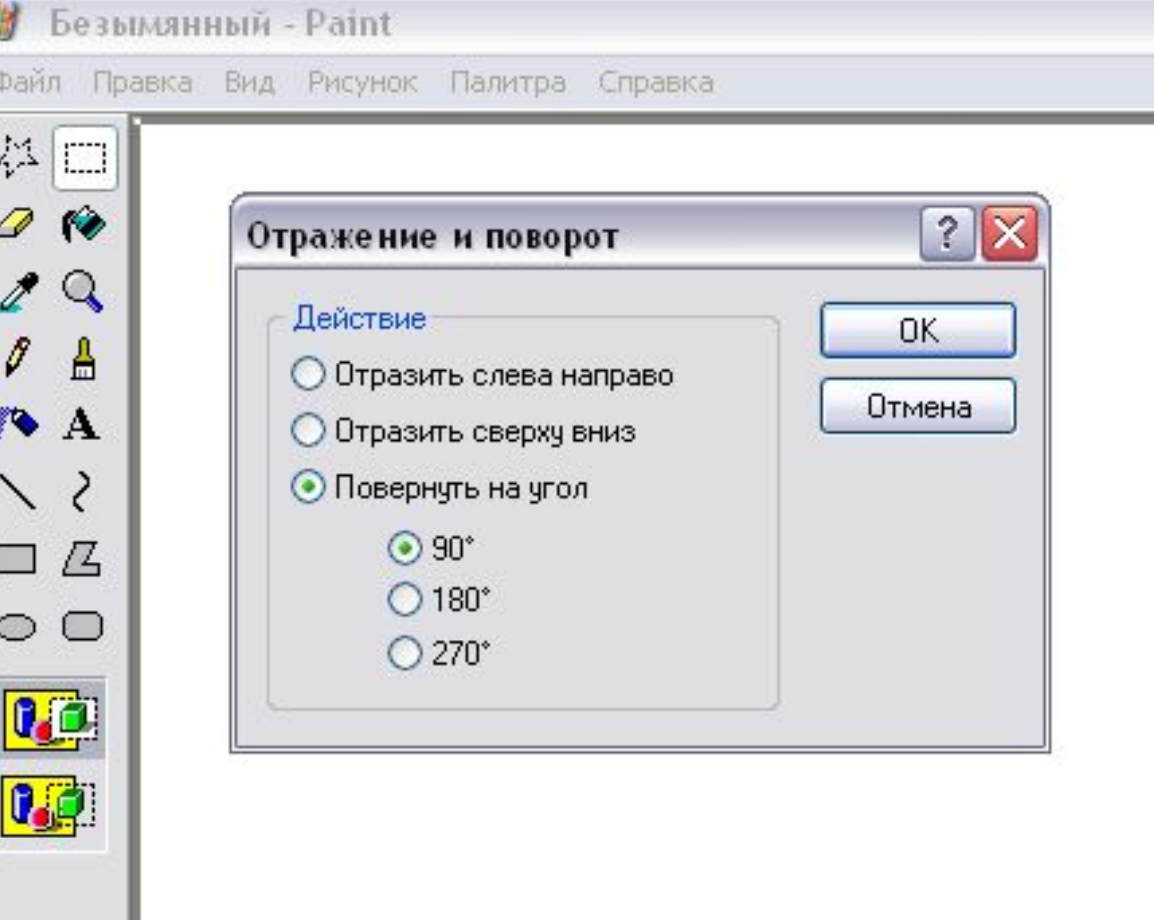

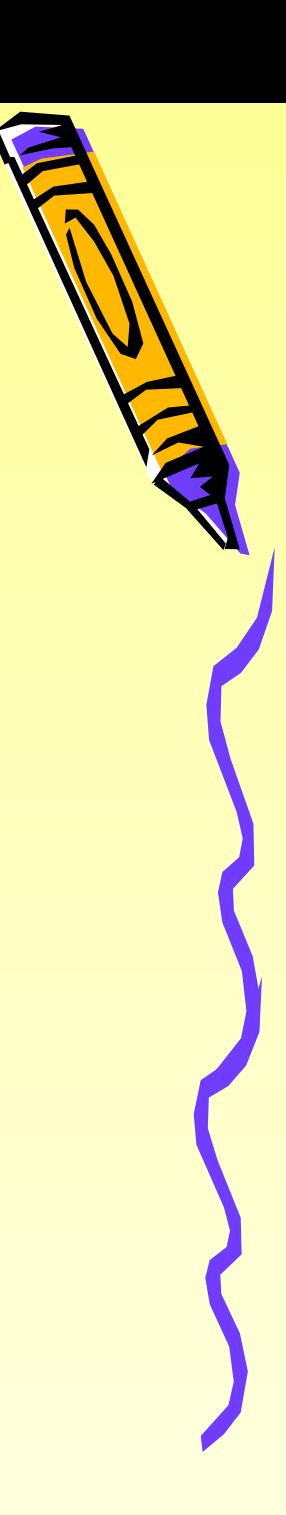

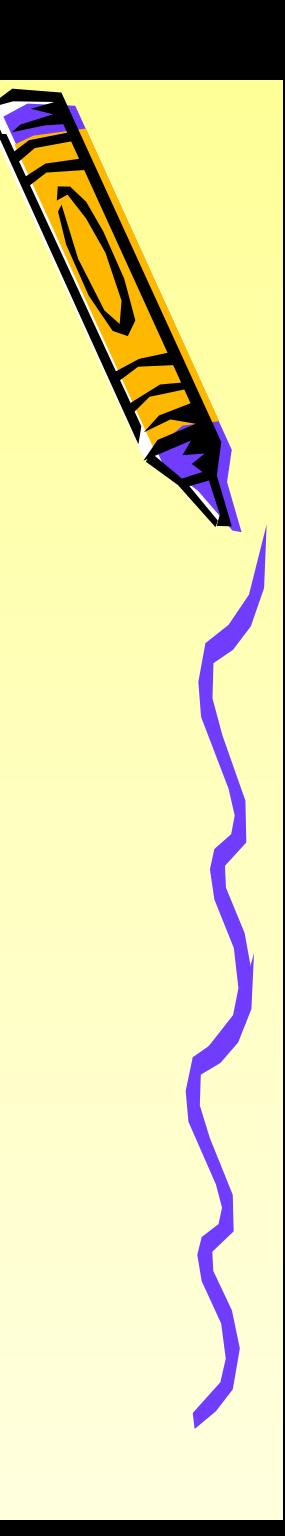

# Повернуть на 90°

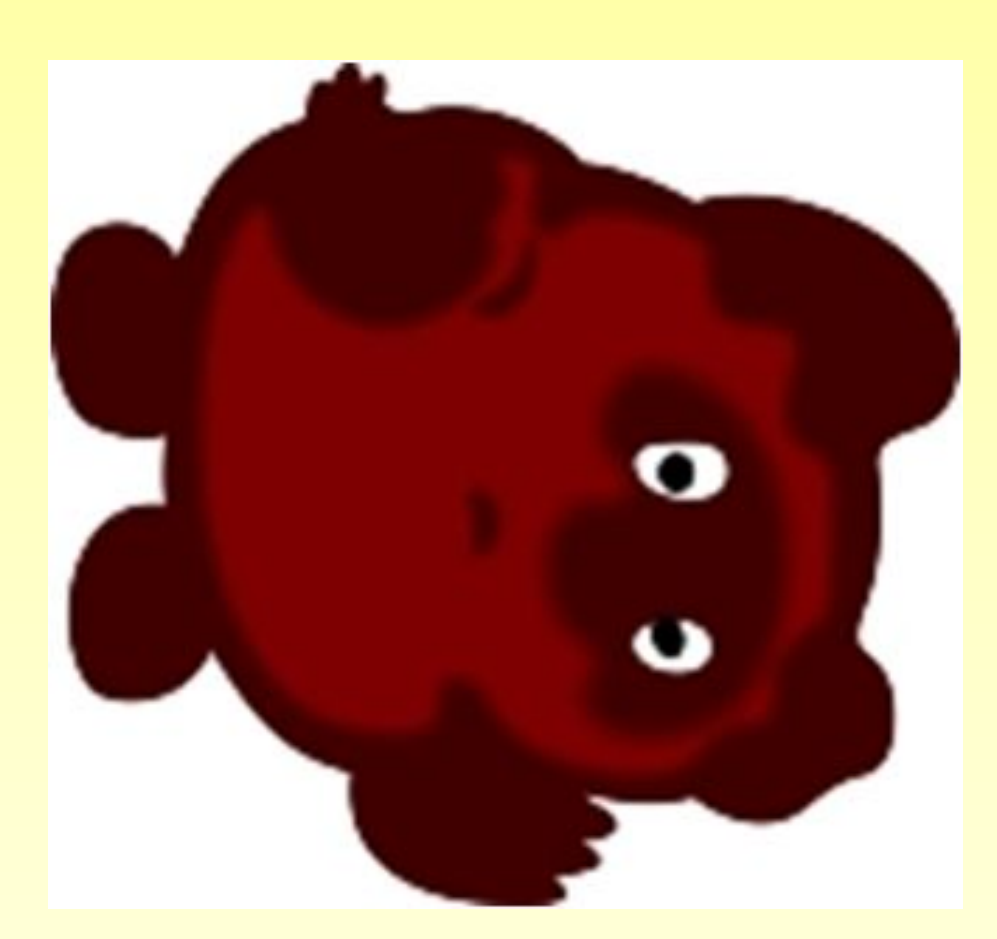

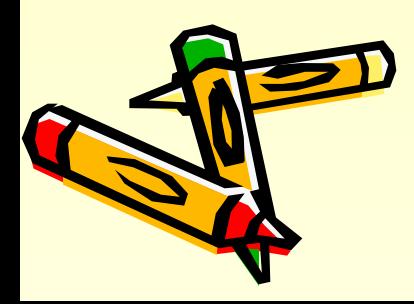

# Растянуть/наклонить

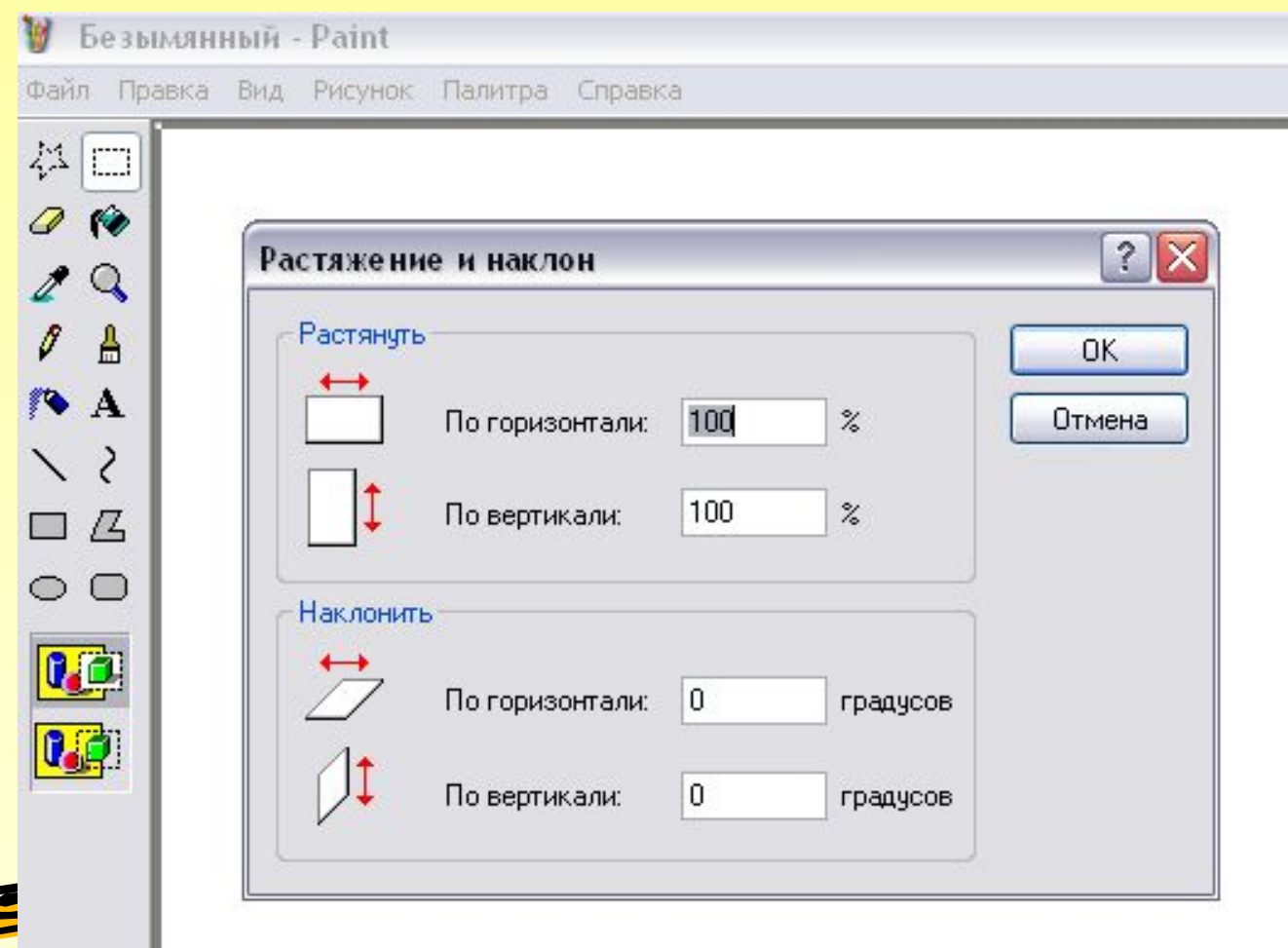

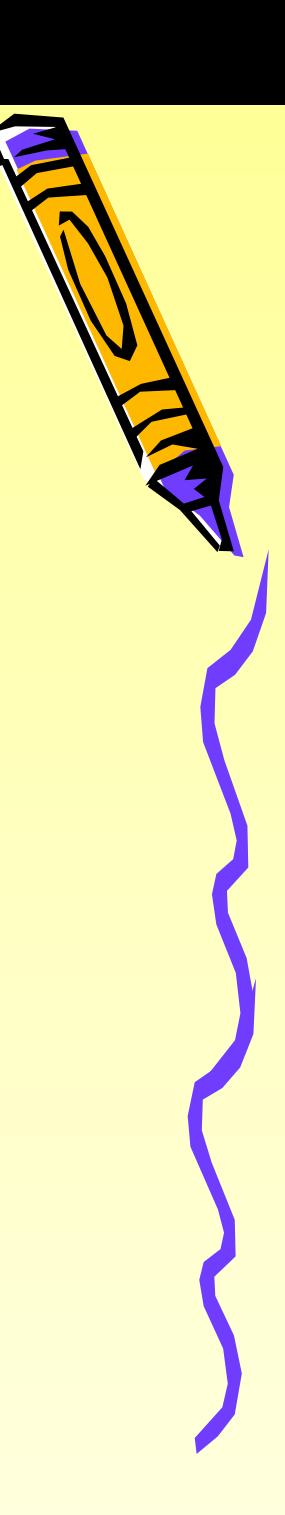

# Растянуть на 50 % и по вертикали и по горизонтали

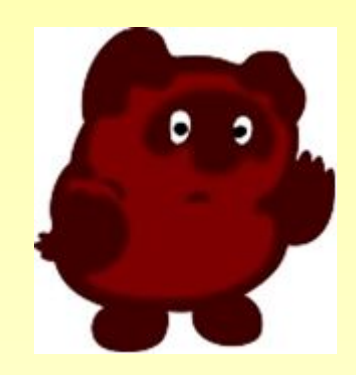

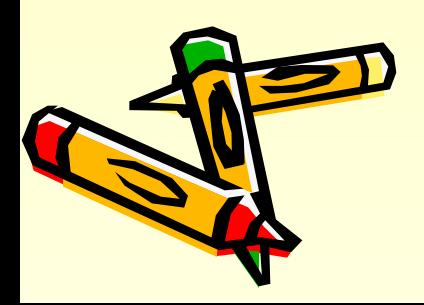

# Наклонить по горизонтали на 20<sup>0</sup>

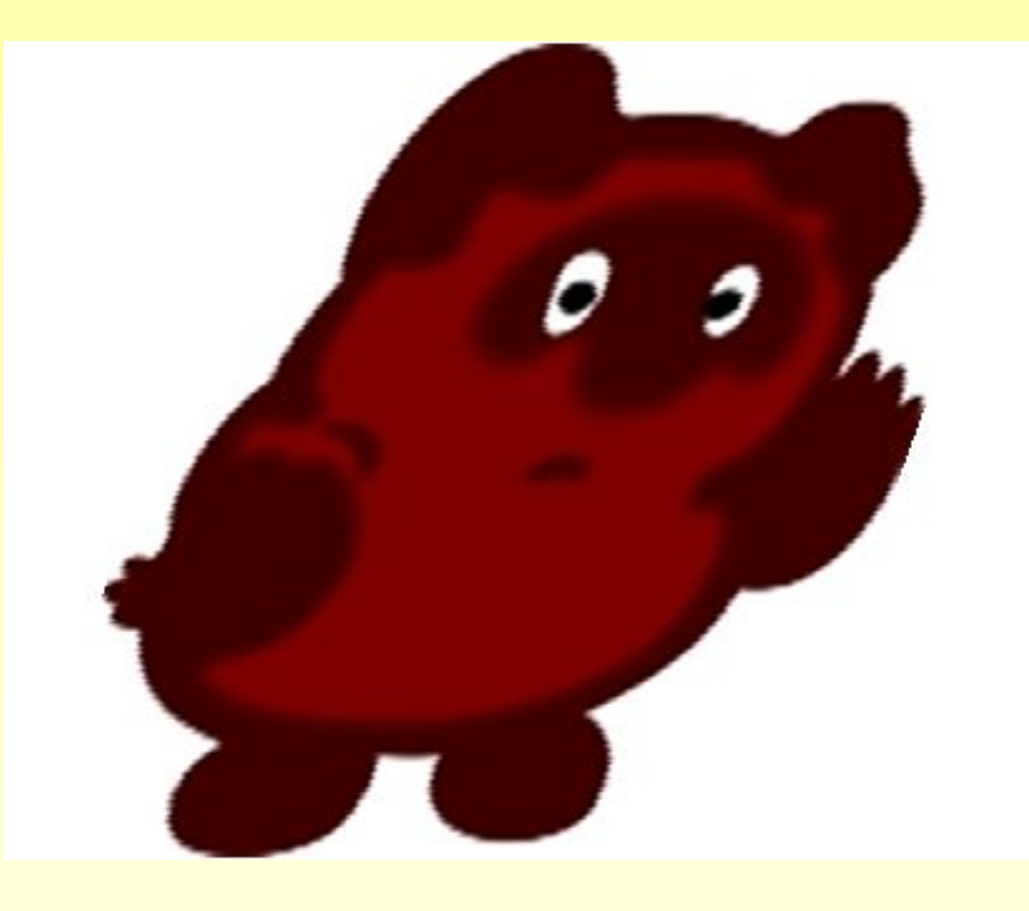

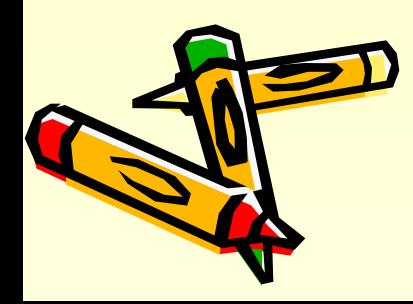

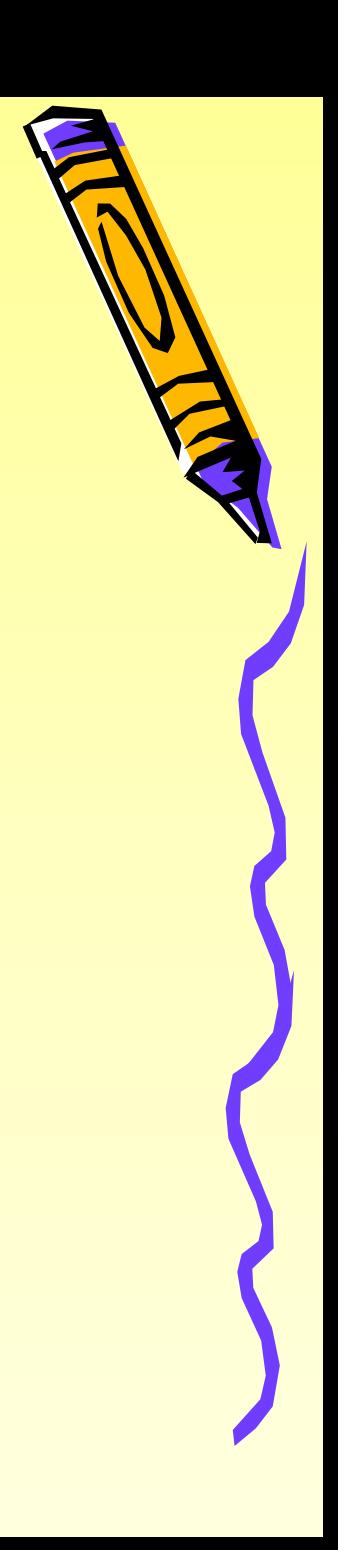

#### Наклонить по горизонтали и по вертикали на 200

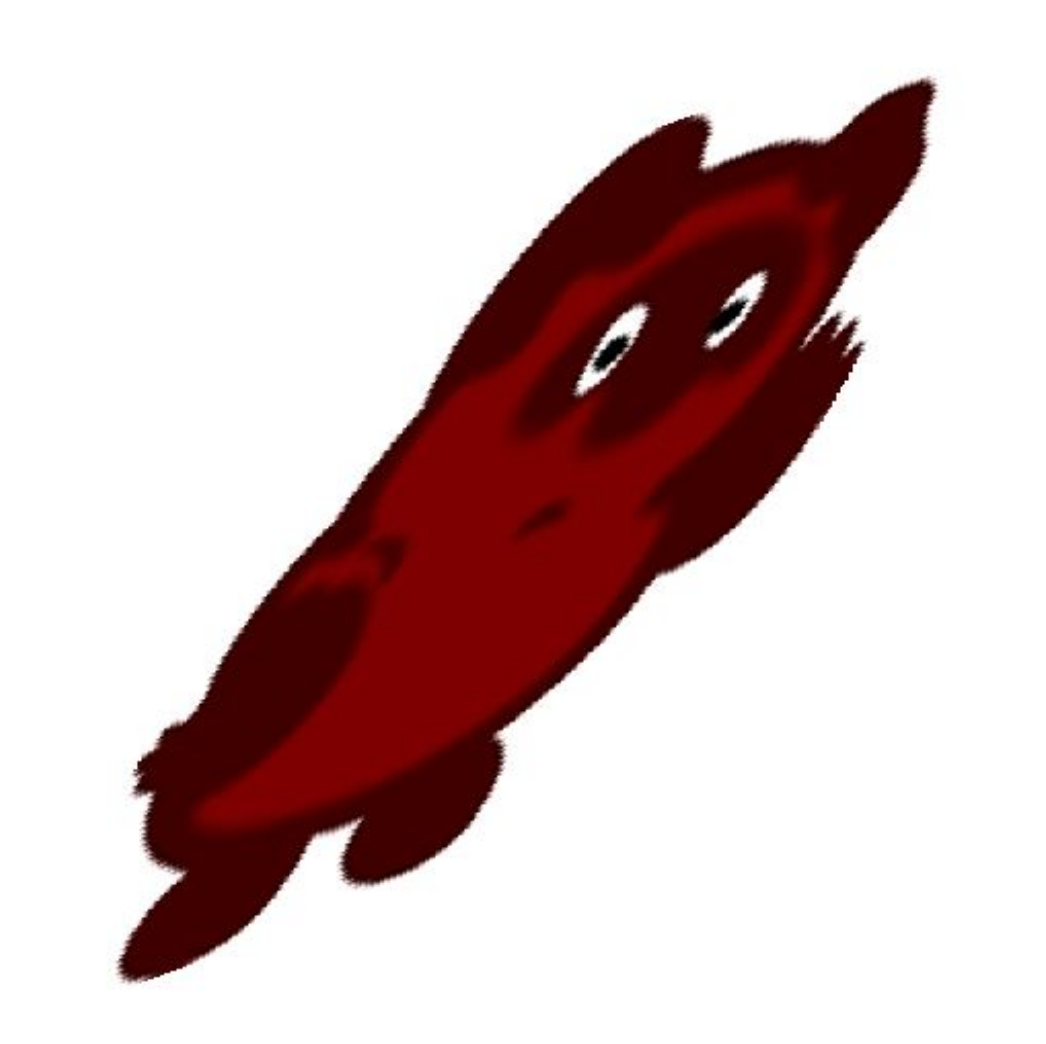

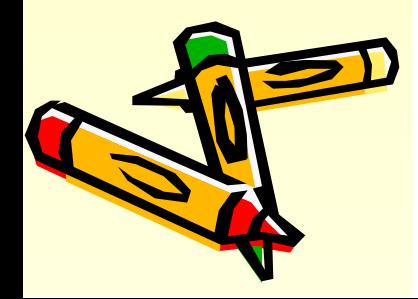

#### **Практическая работа**

- 1. Используя возможности графического редактора, нарисуйте робота.
- 2. Выделите робота. Выполнив команду Правка Копировать, скопируйте его. Затем, выполнив команду Правка – Вставить, вставьте робота 6 раз и разместите вставленных роботов на рабочем поле.
- 3. Выделите первого робота. Увеличьте робота в 2 раза, выполнив команды **Рисунок – Растянуть – 200% – 200%.**
- 4. Выделите второго робота. Уменьшите робота в 2 раза, выполнив команды **Рисунок – Растянуть – 50% – 50%.**
- 5. Выделите третьего робота. Наклоните робота **по горизонтали на 45<sup>0</sup>** , выполнив команды **Рисунок – Растяжение и наклон**.
- 6. Выделите четвертого робота. Отразите робота слева направо, выполнив команды **Рисунок – Отражение и поворот**.
- 7. Выделите пятого робота. Отразите робота **сверху вниз**, выполнив команды **Рисунок – Отражение и поворот**.
- 8. Выделите шестого робота. Поверните робота **на 270<sup>0</sup>** , выполнив команды **Рисунок – Отражение и поворот**.
- 9. Последнего робота оставьте без изменений.
- 10. Покажите работу учителю.

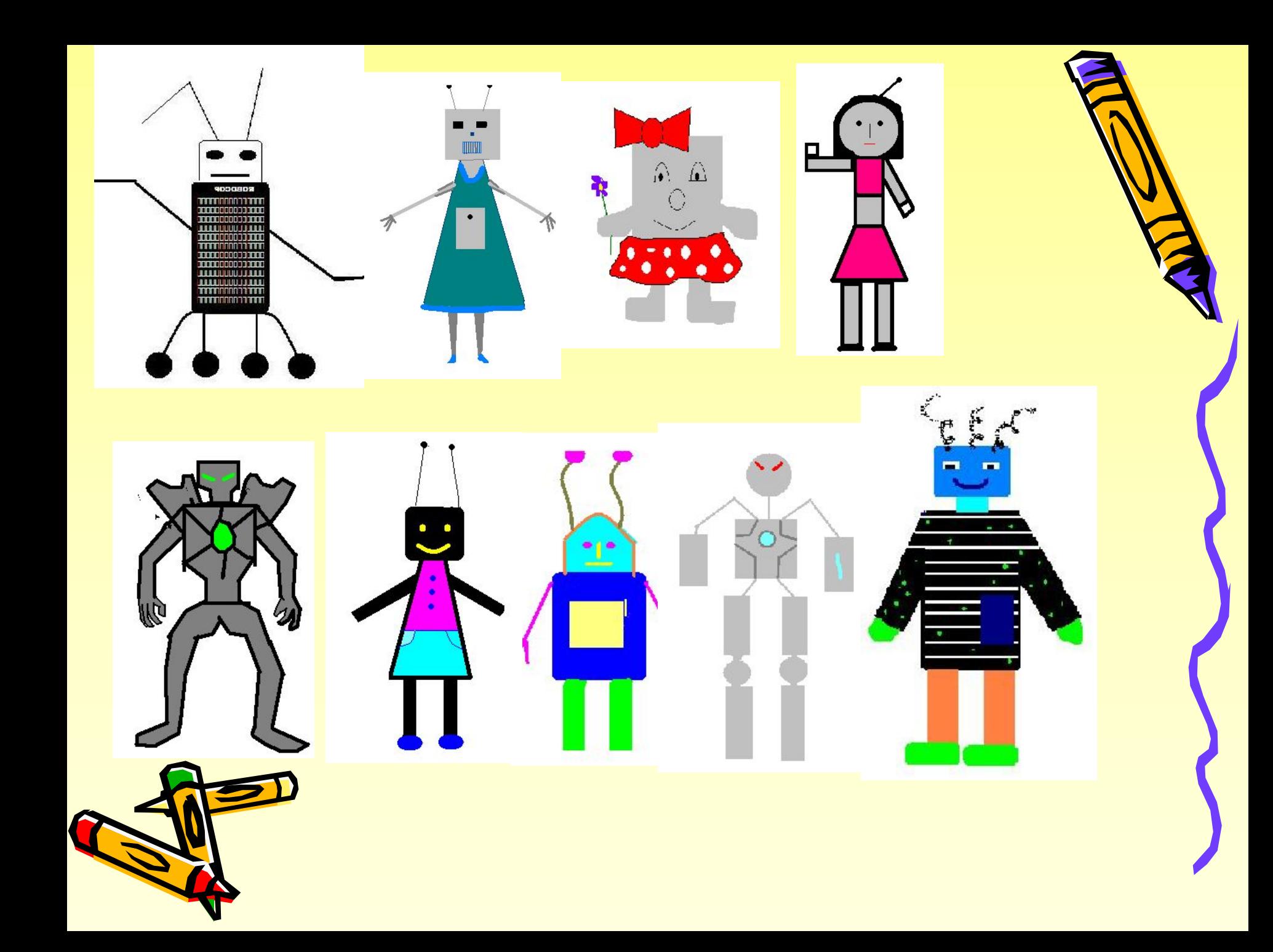

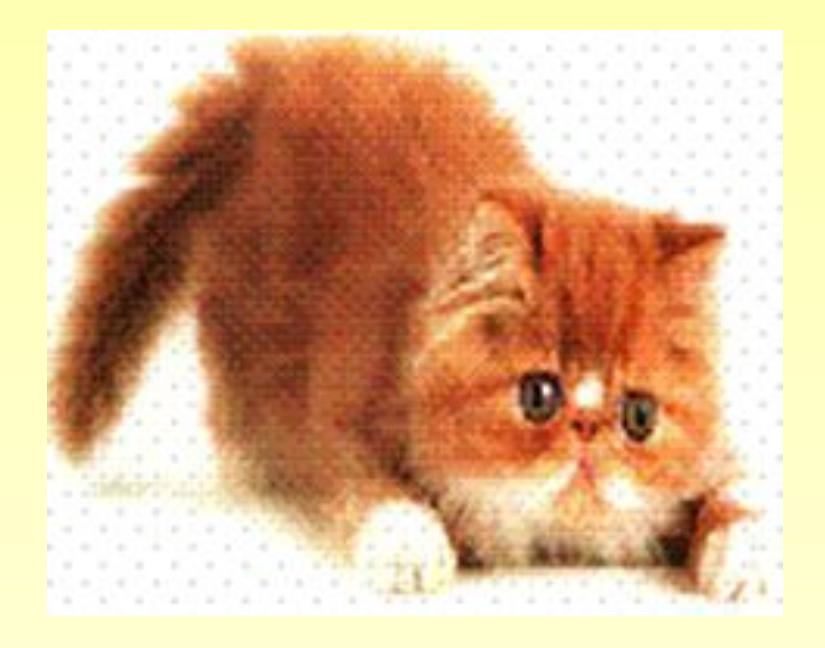

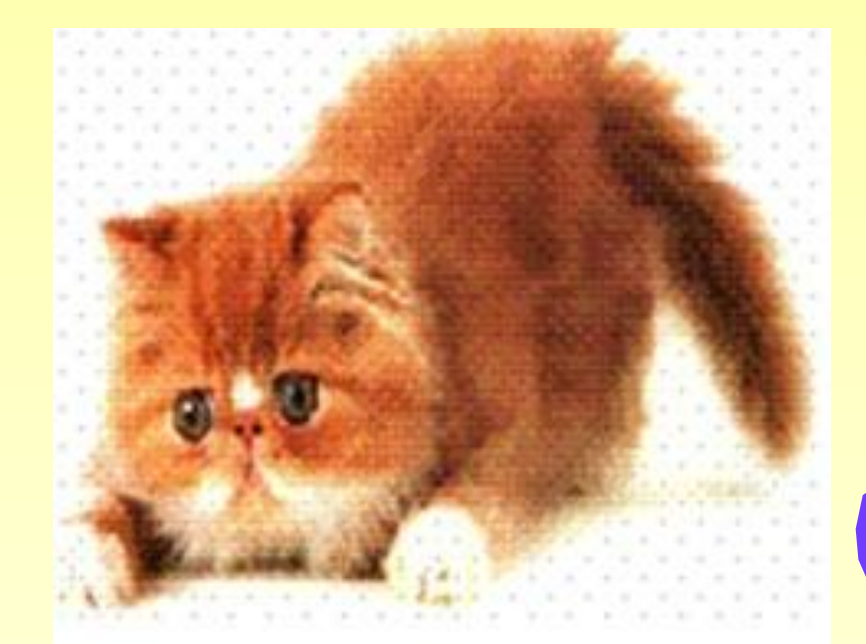

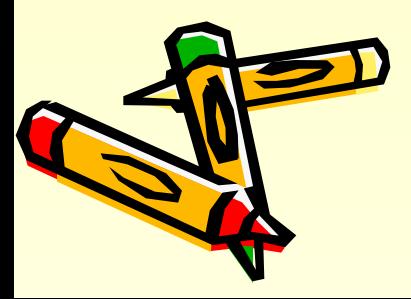

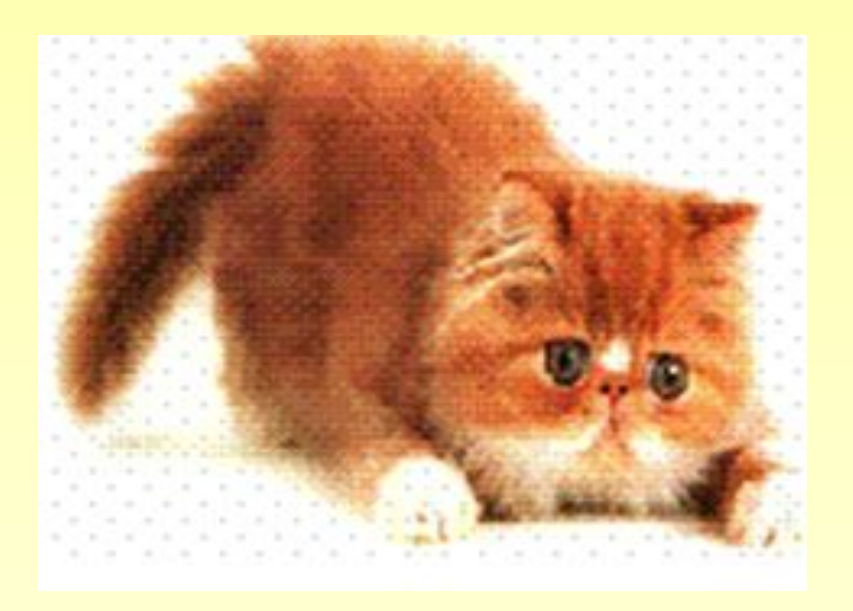

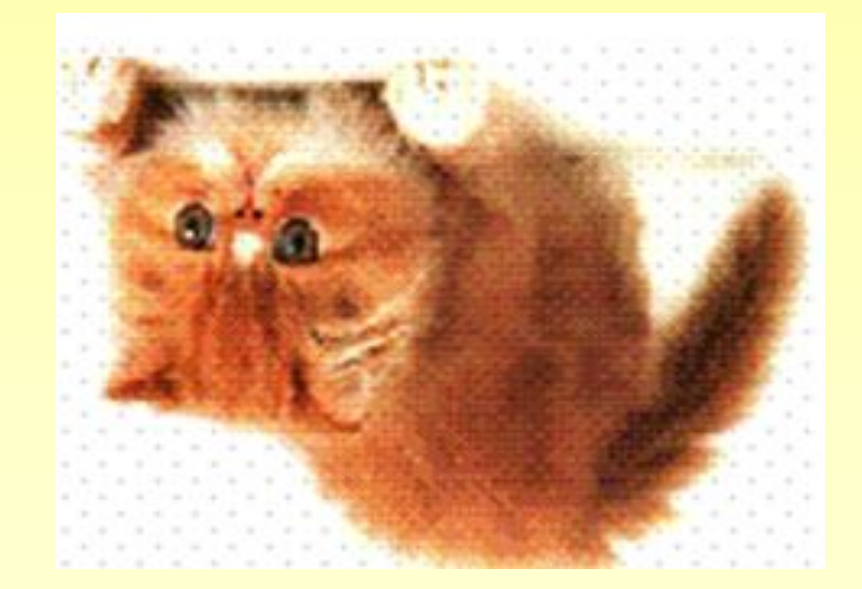

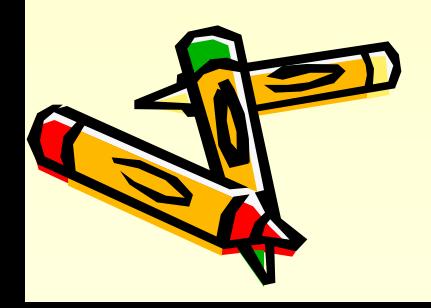

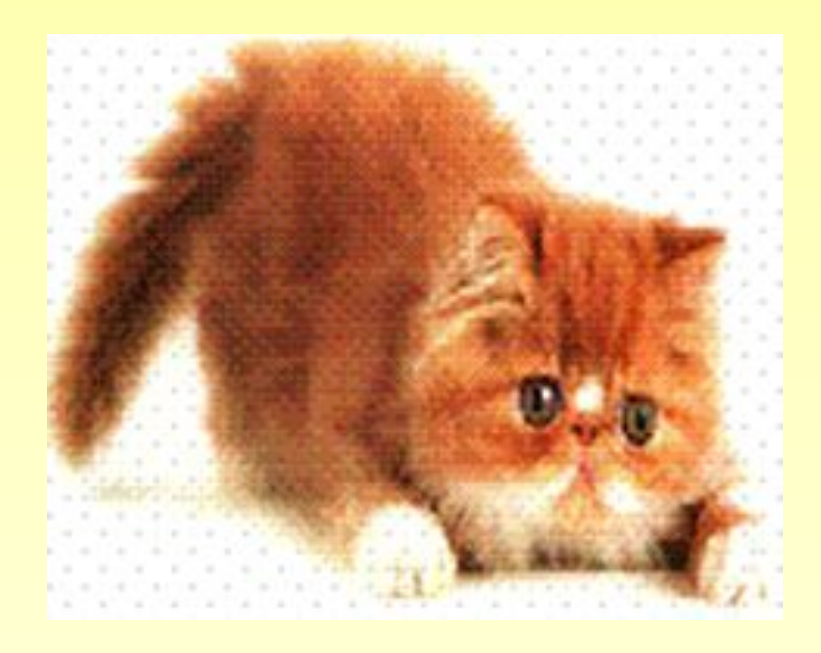

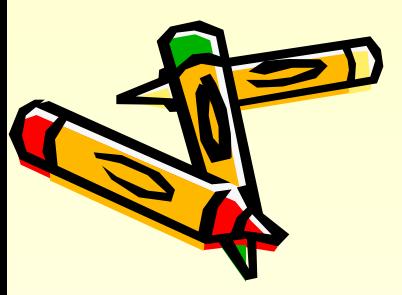

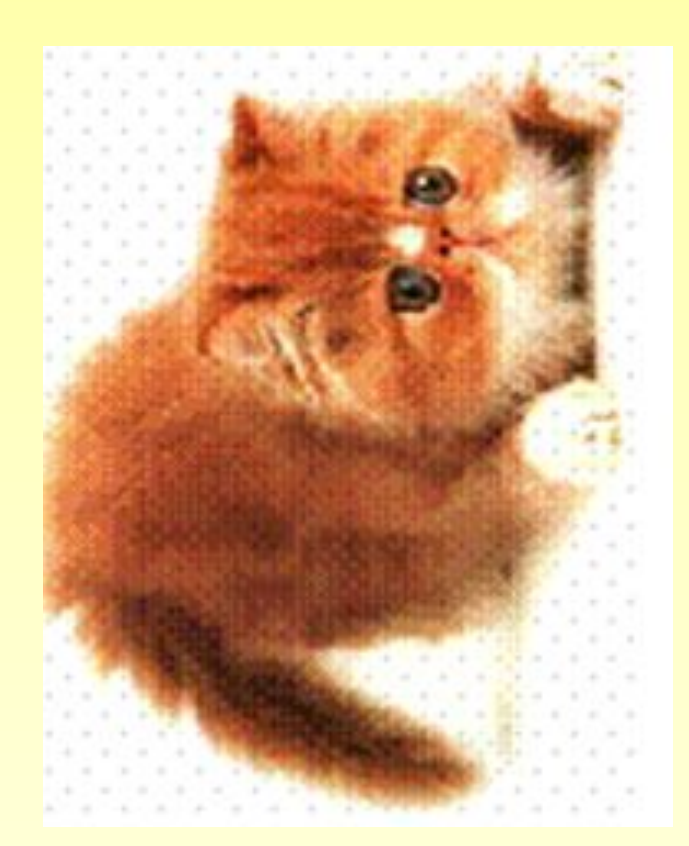

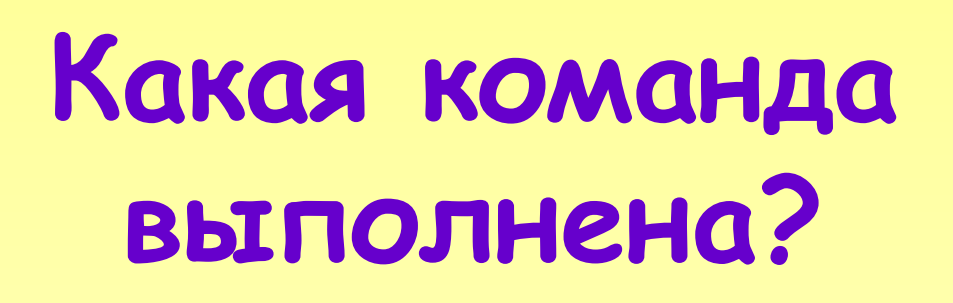

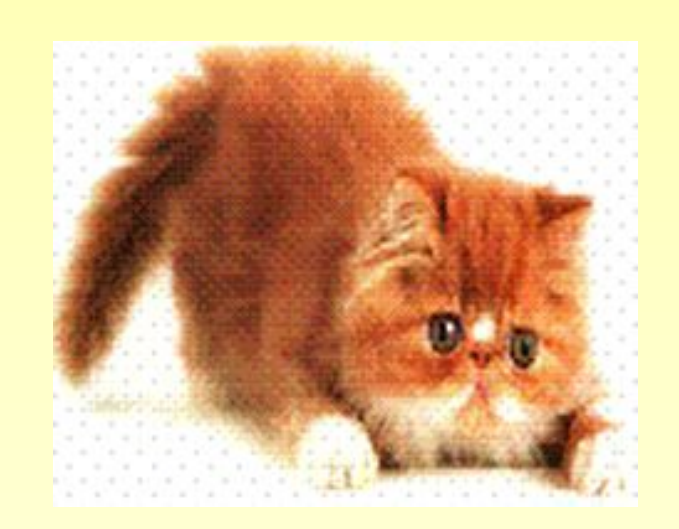

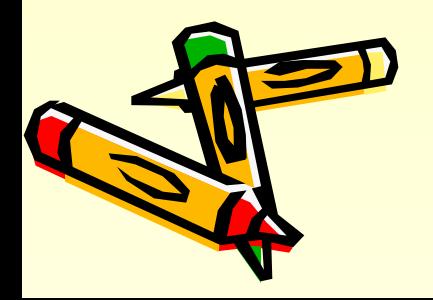

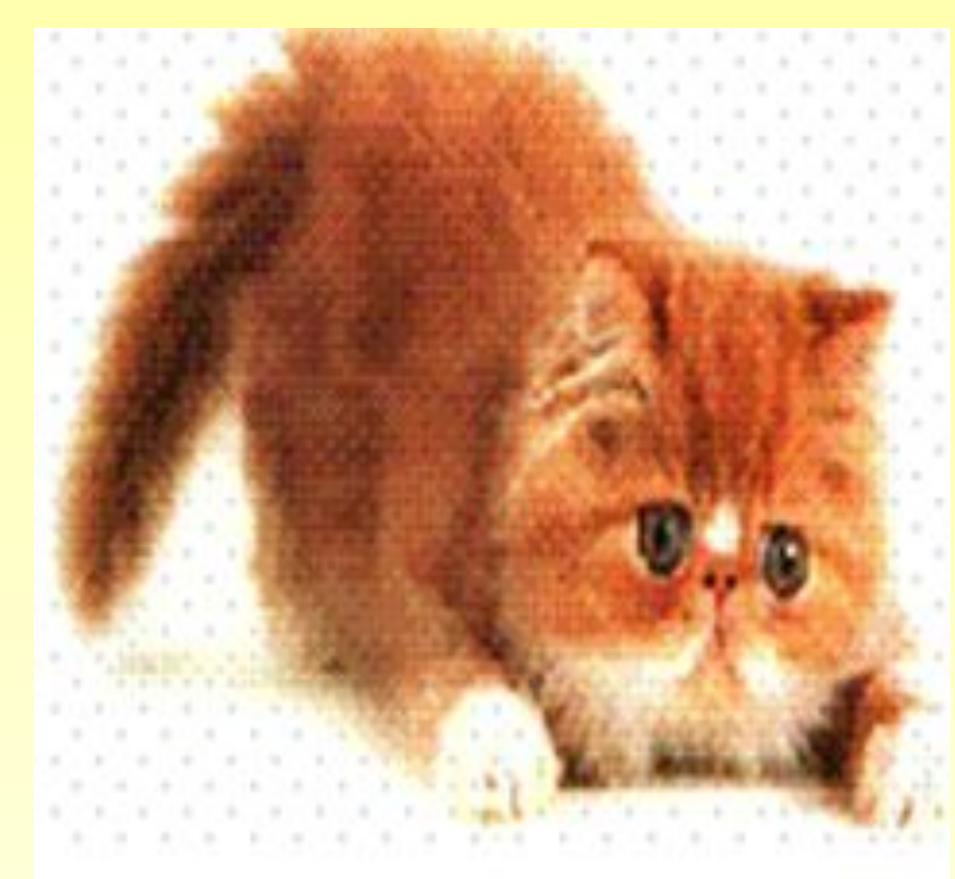

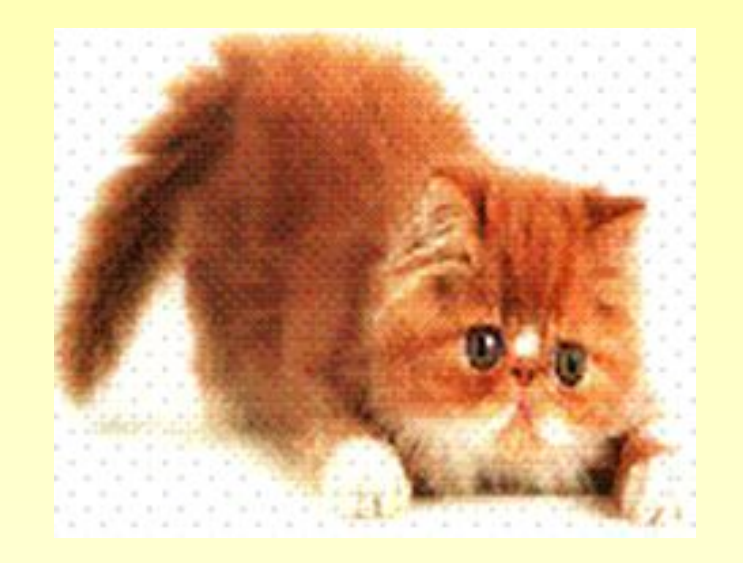

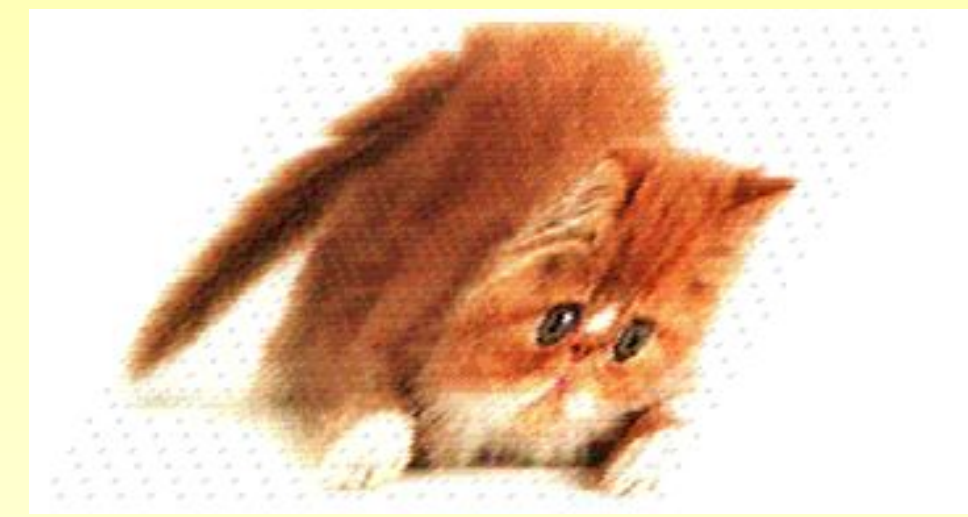

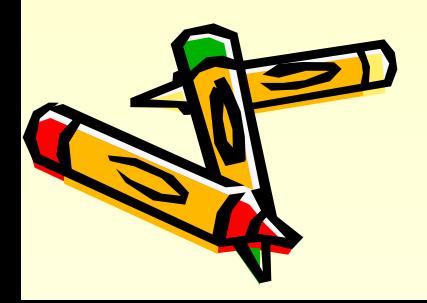

#### Домашнее задание:

- 1. Учебник 7 класс: страницы 126-127.
- 2. Выполните задания в конце каждой темы учебника: страницы 129-130.

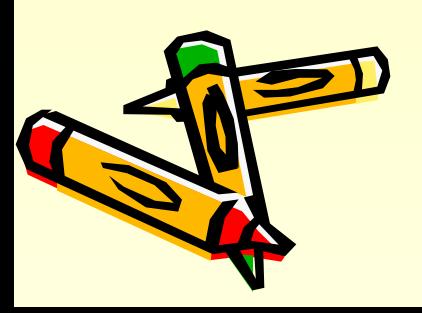

 **Оценочный лист ученика\_\_\_\_\_\_\_\_\_\_\_\_\_\_\_\_\_\_\_\_\_\_\_\_\_\_\_\_\_\_\_\_\_\_\_\_\_\_\_\_\_\_\_\_\_ класса \_\_\_\_\_\_\_\_\_**

 $\boldsymbol{\lambda}$ 

 $\blacktriangle$ 

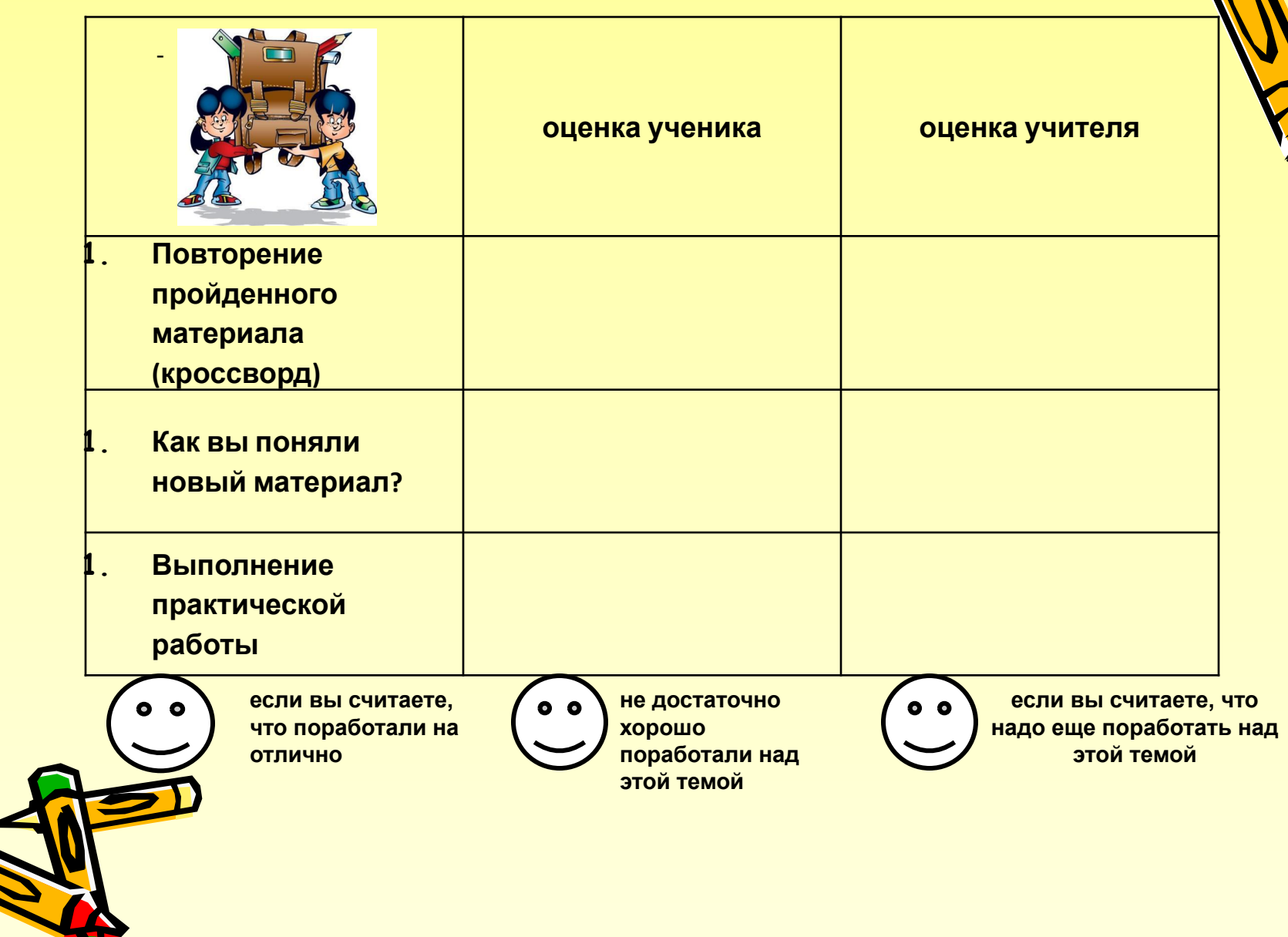